## **ПЕРВОЕ ВЫСШЕЕ ТЕХНИЧЕСКОЕ УЧЕБНОЕ ЗАВЕДЕНИЕ РОССИИ**

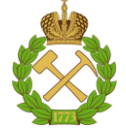

#### **МИНИСТЕРСТВО НАУКИ И ВЫСШЕГО ОБРАЗОВАНИЯ РОССИЙСКОЙ ФЕДЕРАЦИИ федеральное государственное бюджетное образовательное учреждение высшего образования САНКТ-ПЕТЕРБУРГСКИЙ ГОРНЫЙ УНИВЕРСИТЕТ**

**СОГЛАСОВАНО**

**УТВЕРЖДАЮ**

**Руководитель ОПОП ВО профессор М.К. Рогачев**

\_\_\_\_\_\_\_\_\_\_\_\_\_\_\_\_\_\_\_\_\_\_\_\_\_

**\_\_\_\_\_\_\_\_\_\_\_\_\_\_\_\_\_\_\_\_\_\_ Проректор по образовательной деятельности Д.Г. Петраков**

# **РАБОЧАЯ ПРОГРАММА ДИСЦИПЛИНЫ**

# *ПРОМЫСЛОВАЯ ГЕОФИЗИКА*

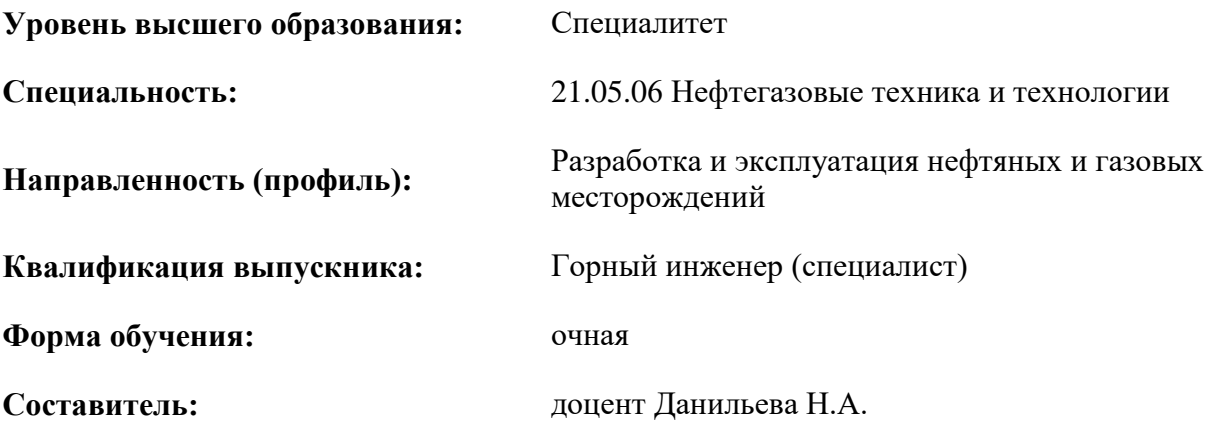

Санкт-Петербург

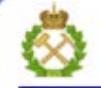

ДОКУМЕНТ ПОДПИСАН УСИЛЕННОЙ КВАЛИФИЦИРОВАННОЙ<br>ЭЛЕКТРОННОЙ ПОДПИСЬЮ

Сертификат: 00F3 503F 985D 6537 76D4 6643 BD9B 6D2D 1C Бертификат: 0019 9031 9031 9031 9031 9041<br>Владелец: Пашкевич Начальв Владимировна<br>Действителен: с 27.12.2022 по 21.03.2024

#### **Рабочая программа дисциплины** «Промысловая геофизика» разработана:

- в соответствии с требованиями ФГОС ВО – специалитет по специальности «21.05.06 Нефтегазовые техника и технологии», утвержденного приказом Минобрнауки России № 27 от 11 января 2018 г.;

- на основании учебного плана специалитета по специальности «21.05.06 Нефтегазовые техника и технологии», направленность (профиль) «Разработка и эксплуатация нефтяных и газовых месторождений».

Составитель **Составитель** к.г.-м.н., доцент Данильева Н.А

**Рабочая программа рассмотрена и одобрена на заседании кафедры** геофизических и геохимических методов поисков и разведки месторождений полезных ископаемых от 08.02.2021 г., протокол № 15.

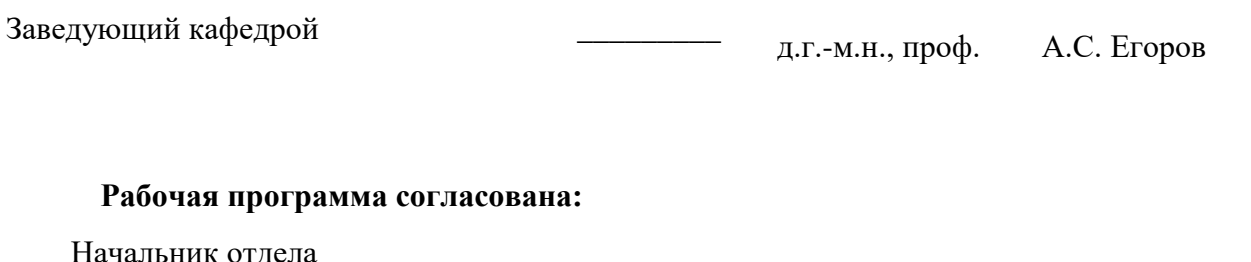

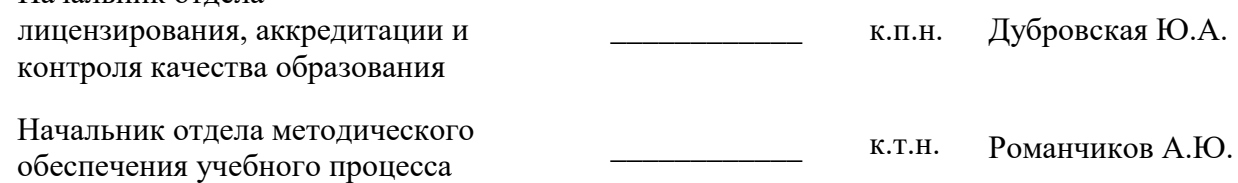

## **1.ЦЕЛИ И ЗАДАЧИ ДИСЦИПЛИНЫ**

Целью дисциплины «Промысловая геофизика» является формирование у студентов основ геофизических методов исследования, выполняемых с целью поиска и разведки месторождений нефти и газа в современном мире.

Основное внимание курса направлено на изучение особенностей распространения физических полей через горные породы, аппаратуры для проведения геофизических исследований, методики их проведения, истории развития методов геофизики.

### **2. МЕСТО ДИСЦИПЛИНЫ В СТРУКТУРЕ ОПОП ВО**

Дисциплина «Промысловая геофизика» относится к обязательной части основной профессиональной образовательной программы по специальности 21.05.06«Нефтегазовые техника и технология» и изучается в 11 семестре.

Предшествующими курсами, на которых непосредственно базируется дисциплина «Промысловая геофизика» являются Геофизика, Геология нефти и газа, Разработка газовых и газоконденсатных месторождений.

Особенностью дисциплины является ее обоснованность требованиями современных геофизических исследований, выполняемые для поиска и разведки месторождений нефти и газа.

#### **3. ПЛАНИРУЕМЫЕ РЕЗУЛЬТАТЫ ОБУЧЕНИЯ ПО ДИСЦИПЛИНЕ, СООТНЕСЕННЫЕ С ПЛАНИРУЕМЫМИ РЕЗУЛЬТАТАМИ ОСВОЕНИЯ ОБРАЗОВАТЕЛЬНОЙ ПРОГРАММЫ**

Процесс изучения дисциплины «Промысловая геофизика» направлен на формирование следующих компетенций:

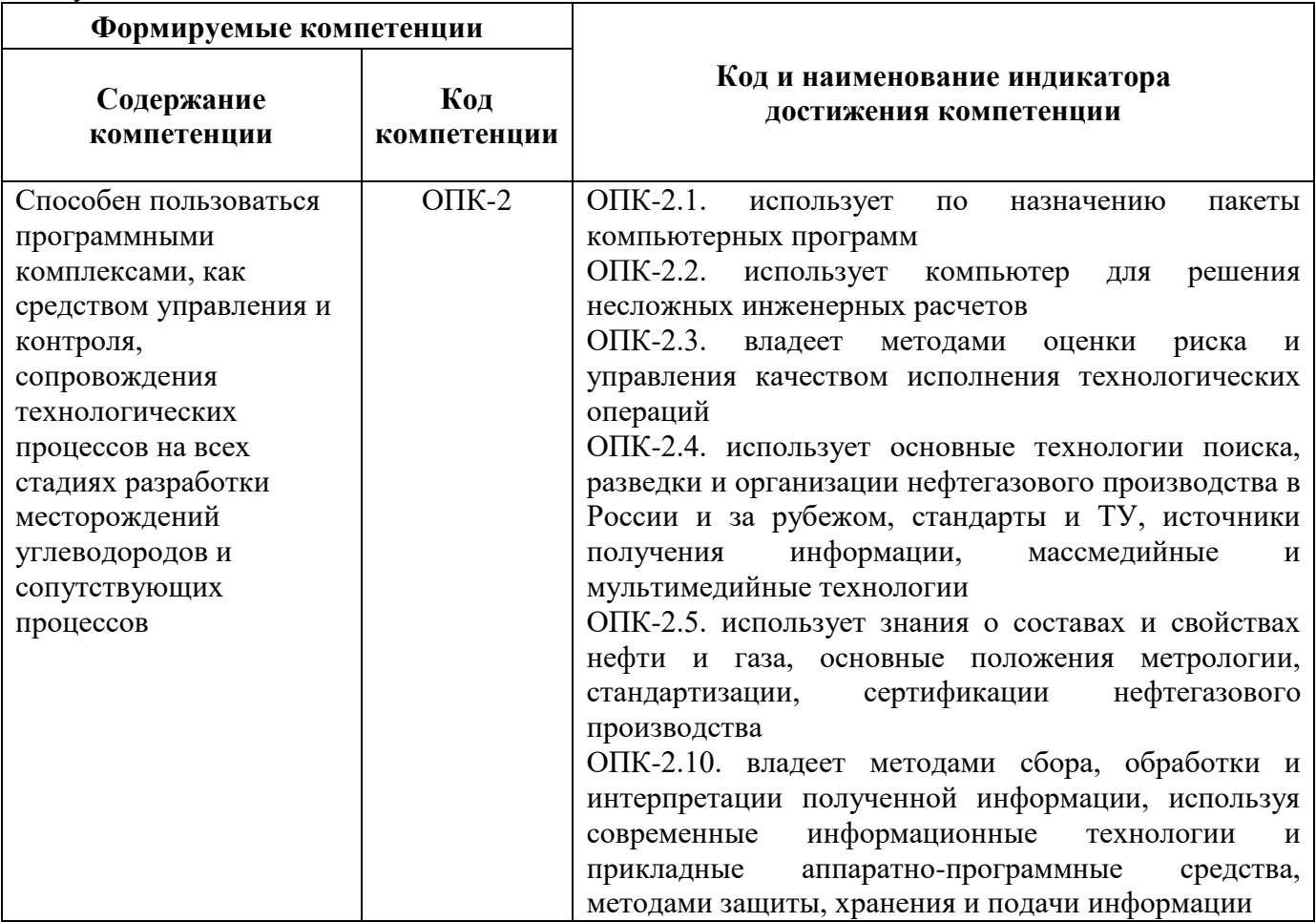

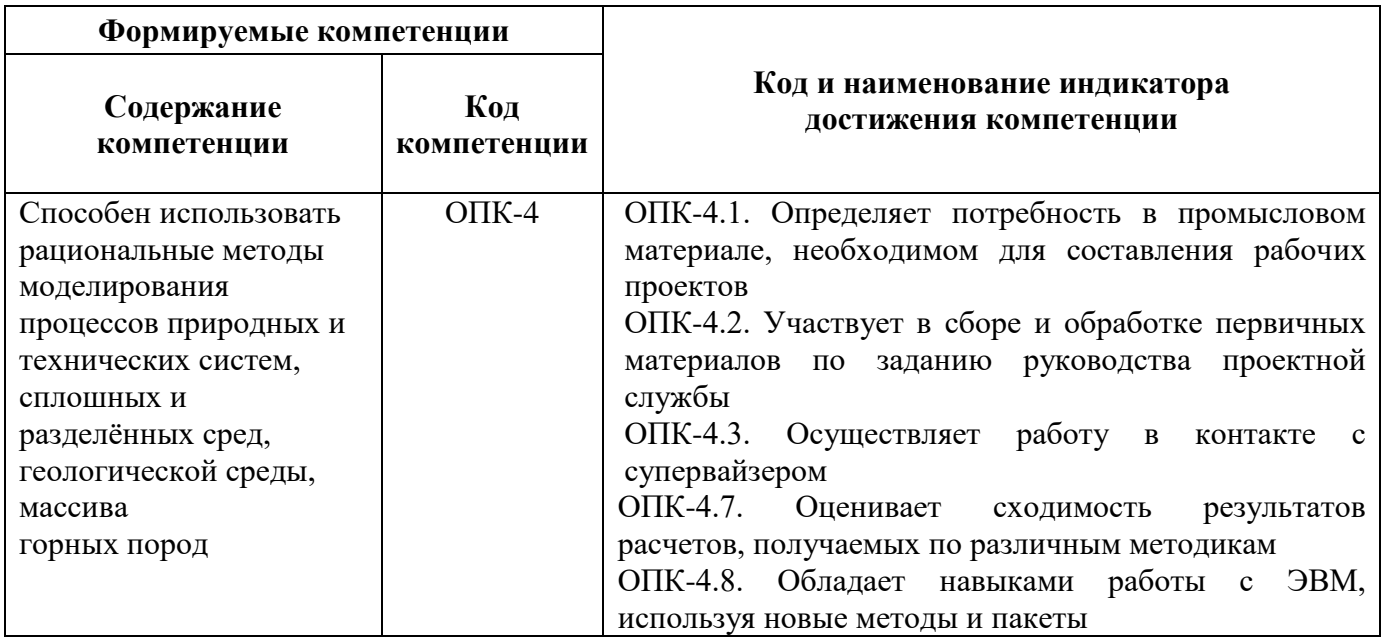

# **4. СТРУКТУРА И СОДЕРЖАНИЕ ДИСЦИПЛИНЫ**

# **4.1. Объем дисциплины и виды учебной работы**

Общая трудоёмкость учебной дисциплины составляет 2 зачётных единицы, 72 ак. часа.

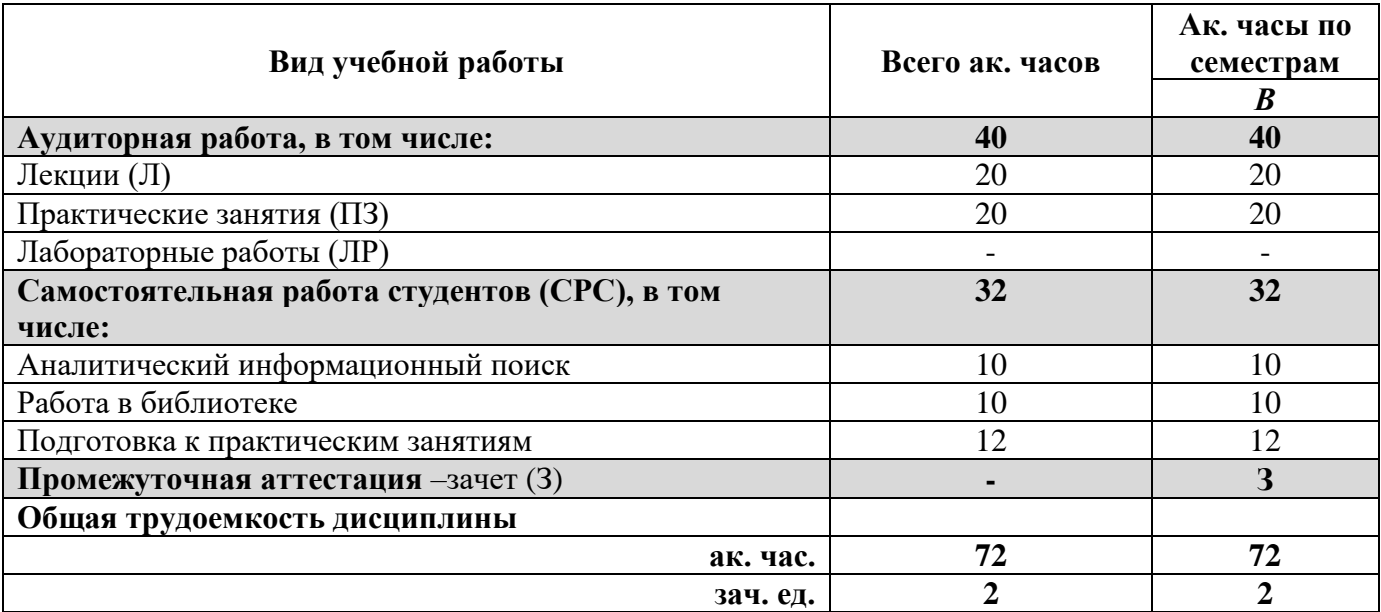

# **4.2. Содержание дисциплины**

Учебным планом предусмотрены: лекции, практические занятия и самостоятельная работа.

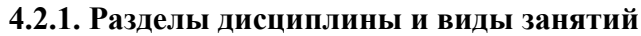

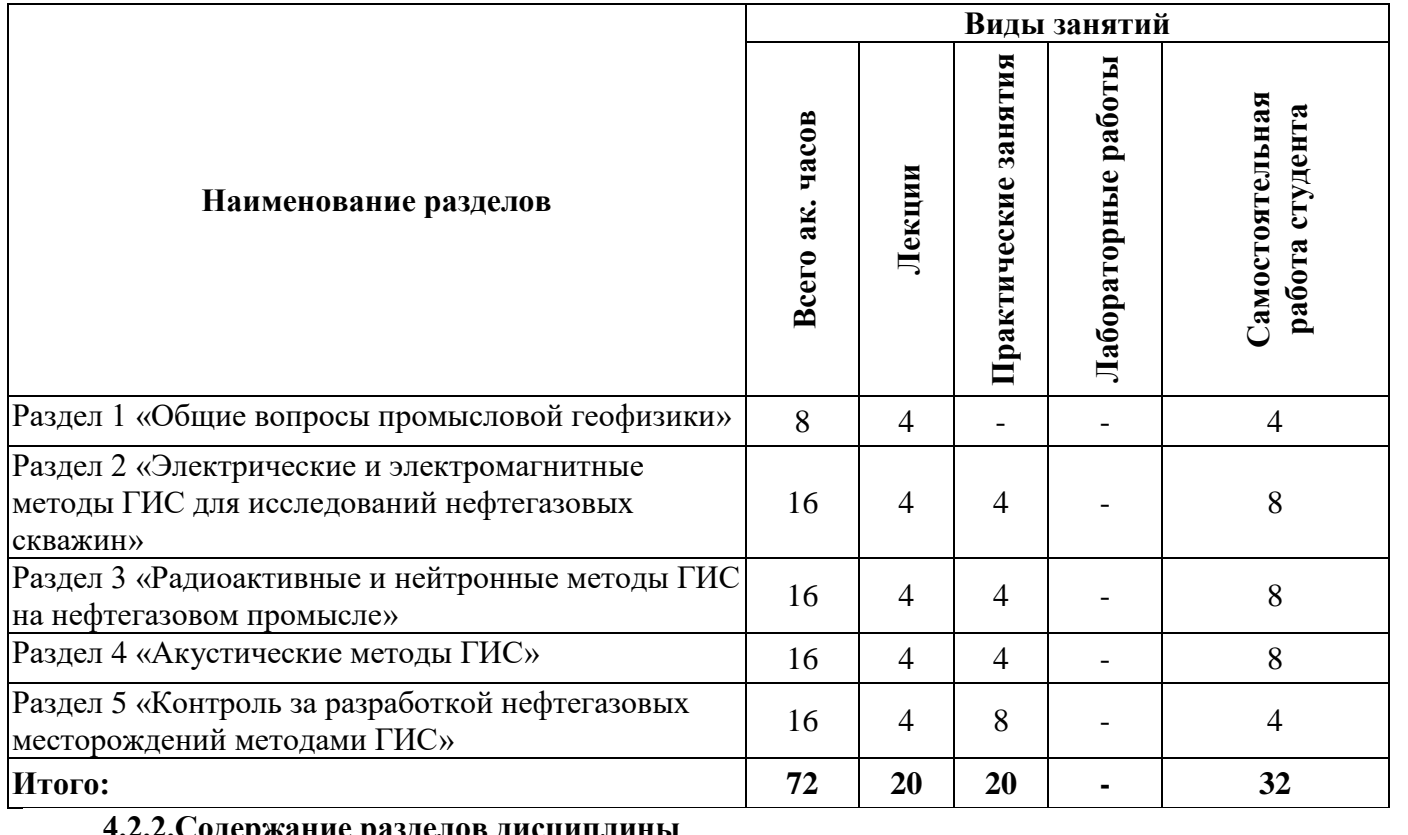

# **4.2.2.Содержание разделов дисциплины**

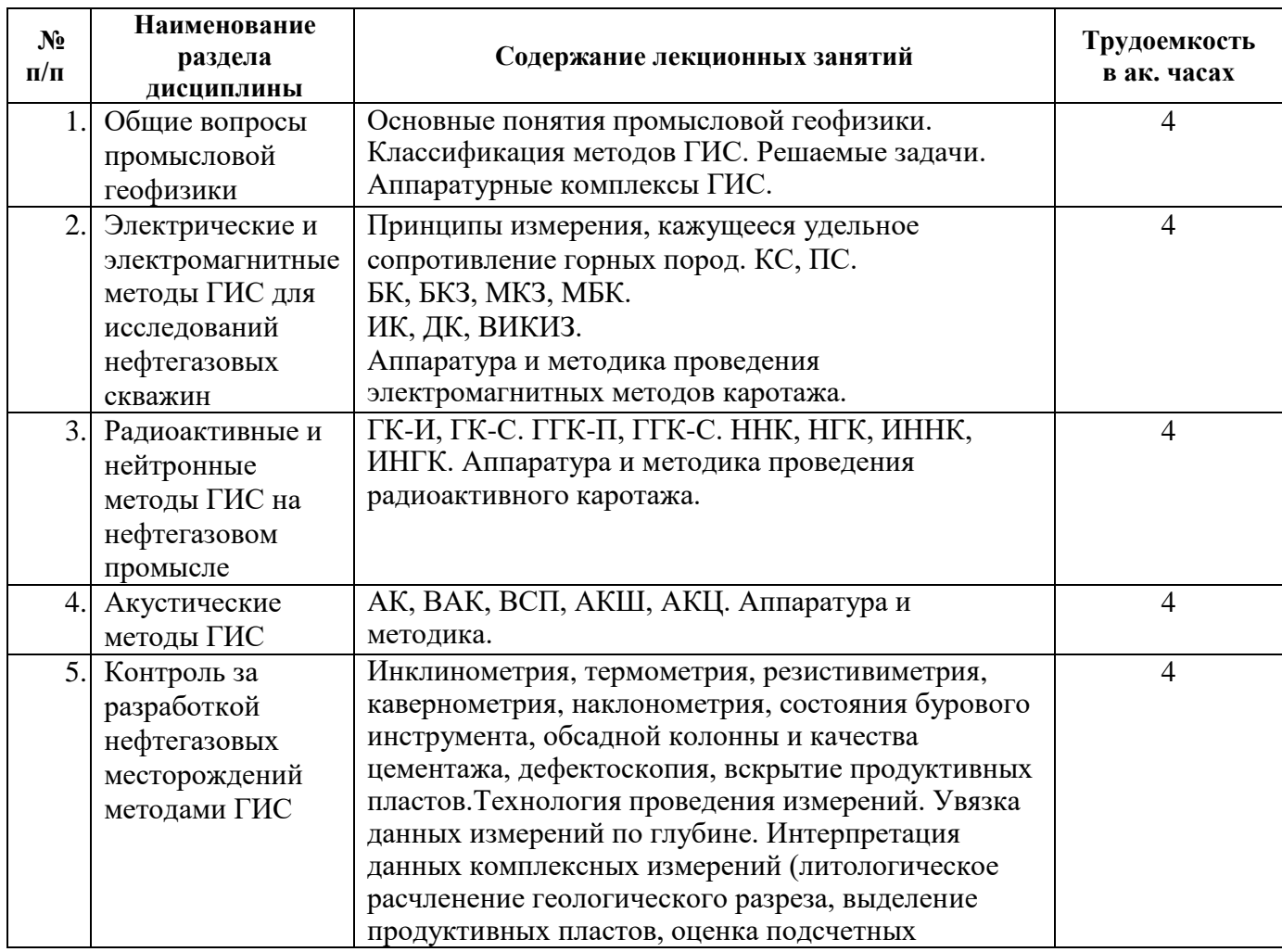

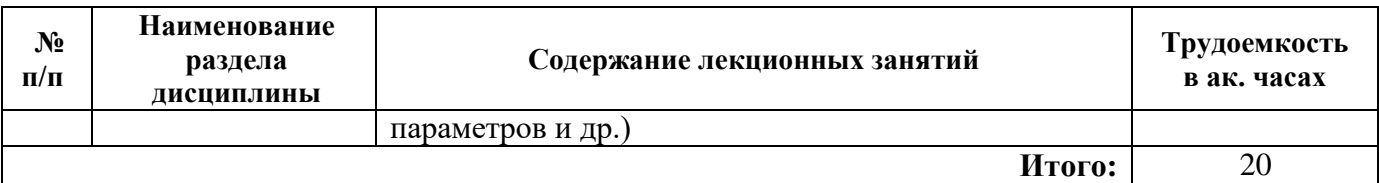

#### **4.2.3. Практические занятия**

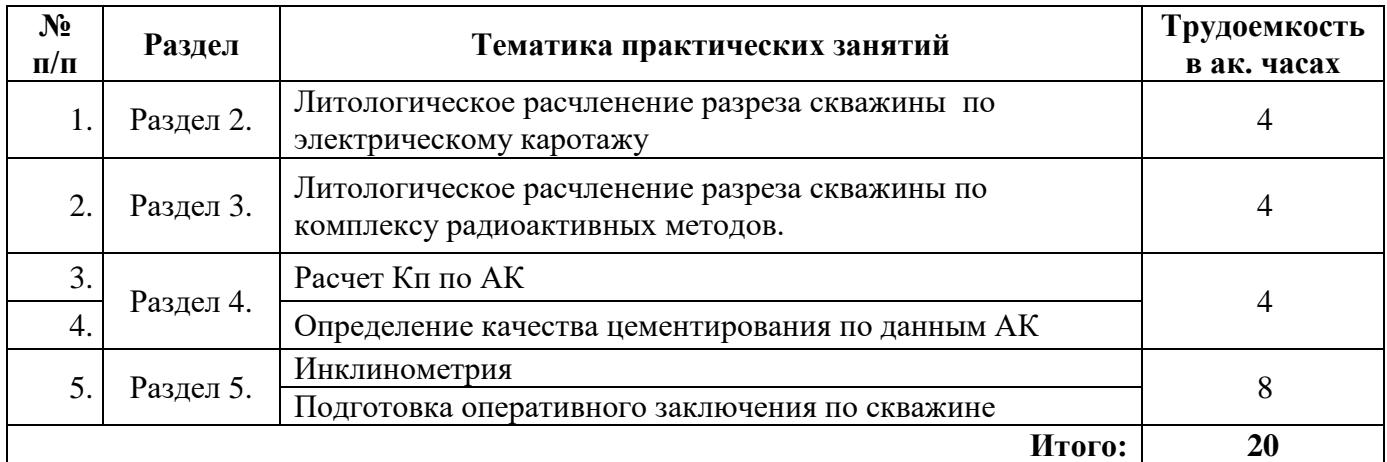

#### **4.2.4. Лабораторные работы**

Лабораторные работы не предусмотрены

#### **4.2.5. Курсовые работы (проекты)**

Курсовые работы (проекты) не предусмотрены.

## **5. ОБРАЗОВАТЕЛЬНЫЕ ТЕХНОЛОГИИ**

В ходе обучения применяются:

**Лекции**, которые являются одним из важнейших видов учебных занятий и составляют основу теоретической подготовки обучающихся.

Цели лекционных занятий:

-дать систематизированные научные знания по дисциплине, акцентировать внимание на наиболее сложных вопросах дисциплины;

-стимулировать активную познавательную деятельность обучающихся, способствовать формированию их творческого мышления.

**Практические занятия**. Цель практических занятий:

- закрепить знания, полученные на лекционных занятиях;

- научить подготавливать техническую документацию, определять геологическое строение и определять физические свойства горных пород.

**Консультации** (текущая консультация, накануне зачета) являются одной из форм руководства учебной работой обучающихся и оказания им помощи в самостоятельном изучении материала дисциплины, в ликвидации имеющихся пробелов в знаниях, задолженностей по текущим занятиям, в подготовке письменных работ (проектов).

Текущие консультации проводятся преподавателем, ведущим занятия в учебной группе, научным руководителем и носят как индивидуальный, так и групповой характер.

**Самостоятельная работа обучающихся** направлена на углубление и закрепление знаний, полученных на лекциях и других занятиях, выработку навыков самостоятельного активного приобретения новых, дополнительных знаний, подготовку к предстоящим учебным занятиям и промежуточному контролю.

# **6. ОЦЕНОЧНЫЕ СРЕДСТВА ДЛЯ ТЕКУЩЕГО КОНТРОЛЯ УСПЕВАЕМОСТИ, ПРОМЕЖУТОЧНОЙ АТТЕСТАЦИИ ПО ИТОГАМ ОСВОЕНИЯ ДИСЦИПЛИНЫ**

*6.1. Оценочные средства для самостоятельной работы и текущего контроля успеваемости*

## **Раздел 1. Общие вопросы промысловой геофизики**

- 1. Что изучает промысловая геофизика?
- 2. Классификация методов промысловой геофизики?
- 3. Какие задачи решает промысловая геофизика?
- 4. Классификация скважин на нефтегазовом промысле?
- 5. Чем отличается промысловая геофизика от ГИС?

#### **Раздел 2. Электрические и электромагнитные методы ГИС для исследований нефтегазовых скважин.**

- 1. В чем суть метода ПС?
- 2. В каких условиях можно выполнять электрические методы ГИС?
- 3. Чем отличается метод КС от БК?
- 4. Какие задачи решает микрокаротаж?
- 5. Что изучает метод ВИКИЗ?

#### **Раздел 3. Радиоактивные и нейтронные методы ГИС на нефтегазовом промысле.**

- 1. Чем отличается метод ГК-И от ГК-С?
- 2. Как нейтроны взаимодействуют с горной породой?
- 3. Зачем используют импульсные модификации нейтронных методов?
- 4. Как выполняется ГГК-П и ГГК-С?
- 5. Что такое доинверсионный зонд ННК и в чем его особенности?

#### **Раздел 4. Акустические методы ГИС.**

- 1. Какие упругие волны распространяются в скважине?
- 2. Что такое волна Стоунли и Лэмба?
- 3. Как определить скорость упругой волны в пласте по АК?
- 4. Как определяют качество цементирования по АК?
- 5. Как рассчитывать Кп по АК?

## **Раздел 5. Контроль за разработкой нефтегазовых месторождений методами ГИС.**

1. Какие методы ГИС применяют при контроле за разработкой нефтегазовых

месторождений?

- 2. Для чего проводят гидродинамический каротаж?
- 3. По какому методу ГИС можно определить межфлюидальные контакты и как?
- 4. Как выполняют исследования ГТИ?
- 5. Какие методы технического контроля скважин применяются на нефтегазовых скважинах?

#### *6.2. Оценочные средства для проведения промежуточной аттестации (зачета) 6.2.1. Примерный перечень вопросов/заданий к зачету (по дисциплине):*

- 1. Что подразумевается под термином промысловая геофизика?
- 2. Как классифицируются методы промысловой геофизики?
- 3. ИК, ДК,ВИКИЗ.
- 4. Типы зондов каротажа сопротивлений.
- 5. Зонды БКЗ.
- 6. МК, МБК, резистивиметрия.
- 7. Определение коллекторских свойств методами ГИС.
- 8. Признаки коллекторов по ГИС.
- 9. Расчет Кп по методам АК и ПС.
- 10. Расчет Кп по ГК и НГК.
- 11. Кавернометрия.
- 12. Методы расчета траектории скважин.
- 13. Термометрия.
- 14. Построение профиля приемистости скважины.
- 15. Методы определения ВНК по ГИС.
- 16. Определение характера насыщения пласта-коллектора.
- 17. Акустическая цементометрия.
- 18. Как определить плотность горных пород методами ГИС?
- 19. Как определить УЭС по данным каротажа?
- 20. Как определить наличие заколонных перетоков методами ГИС?
- 21. Что изучает метод ЯМК?
- 22. Какова аппаратура и принцип работы ЯМК?
- 23. Как проводится ВИКИЗ?
- 24. Какой параметр горных пород определяют по ДК?
- 25. Какой параметр горных пород определяют по ГГК-П?
- 26. Продольные и поперечные типы упругих волн?
- 27. Какие упругие волны распространяются в скважине по промывочной жидкости?
- 28. В каких условиях выполняют АК?
- 29. Какие экспресс-методы оценки керна и шлама существуют?
- 30. Для чего применяют метод НАК?

#### **6.2.2. Примерные тестовые задания к** *зачету* **Вариант № 1.**

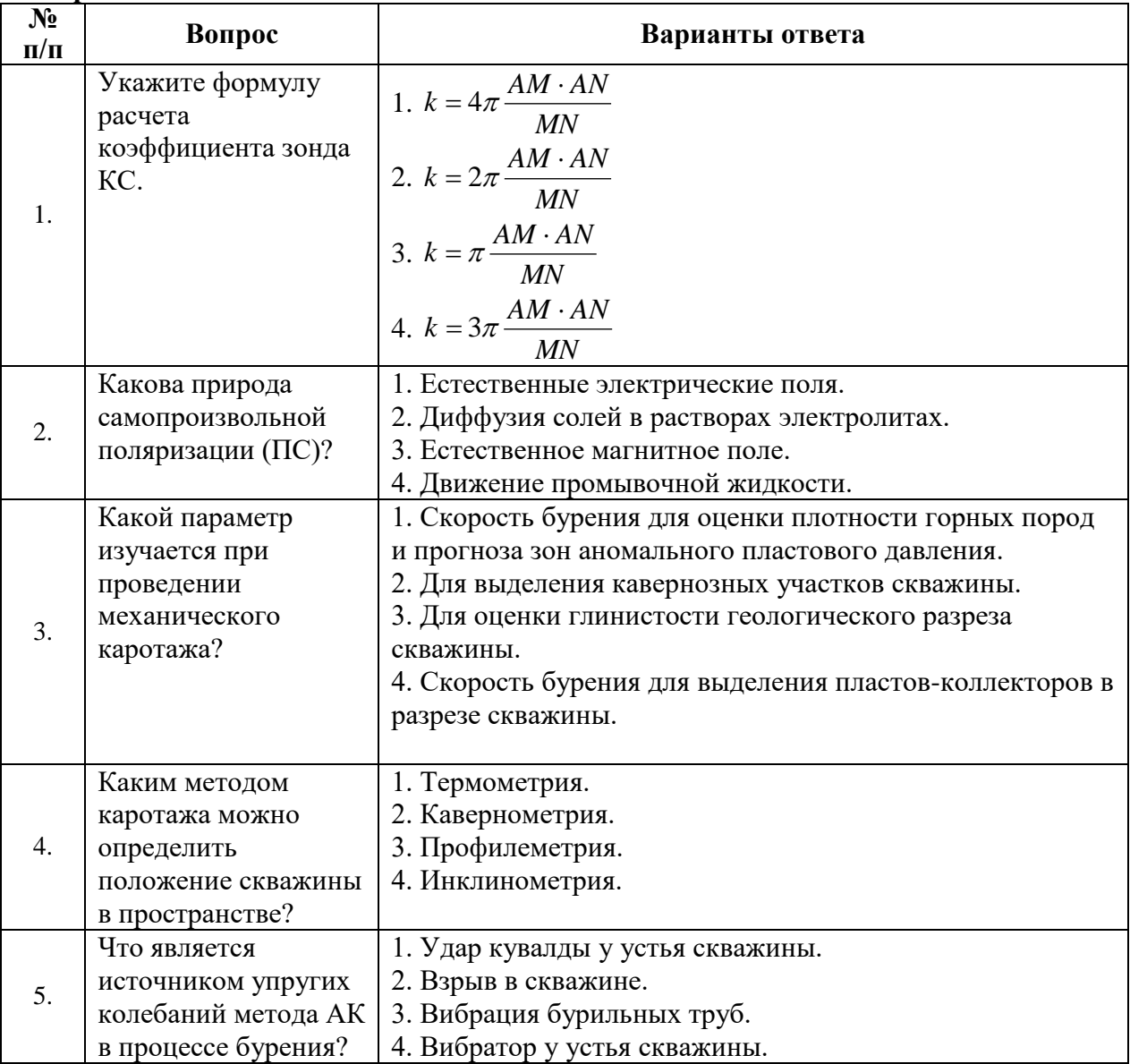

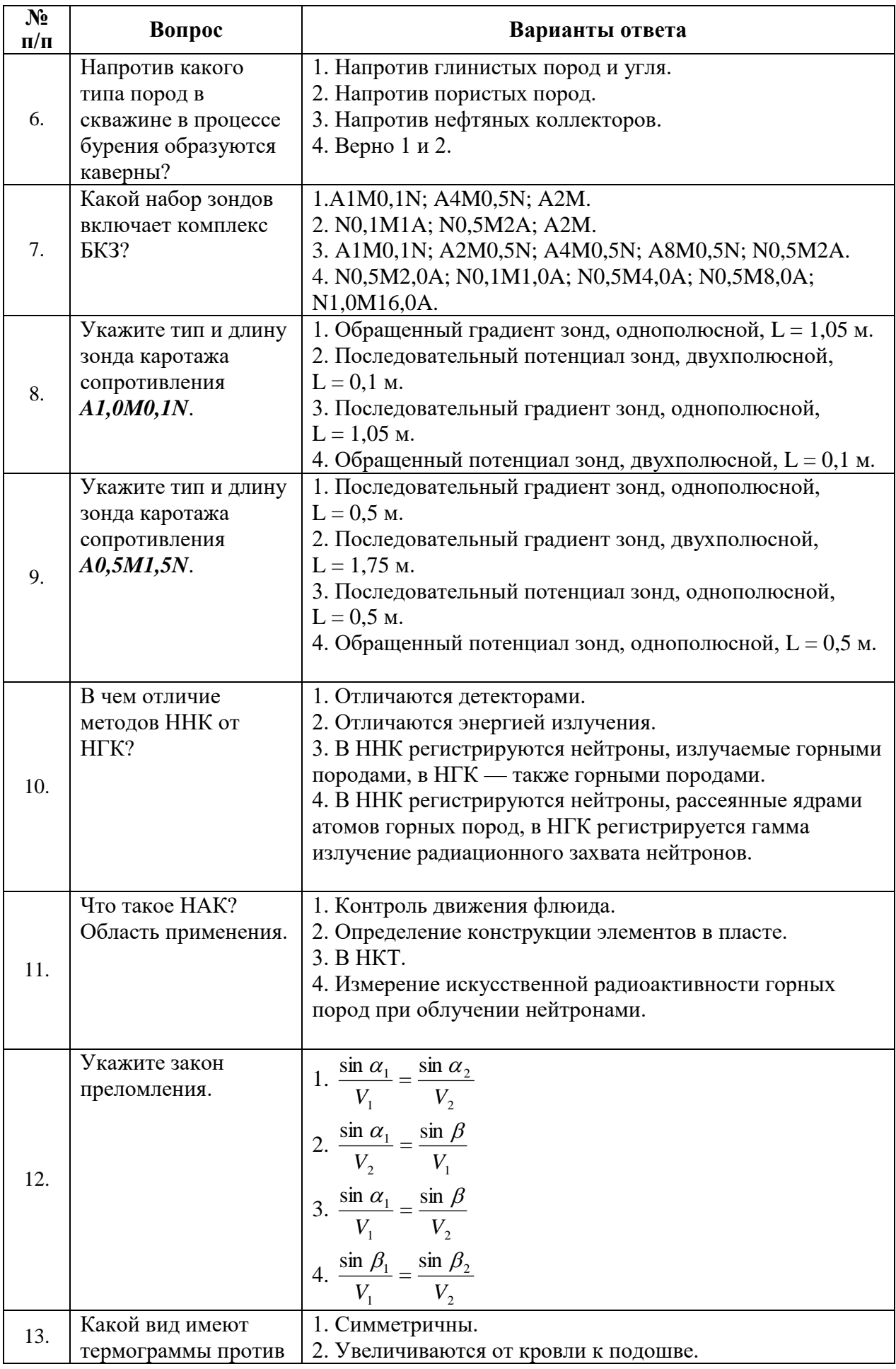

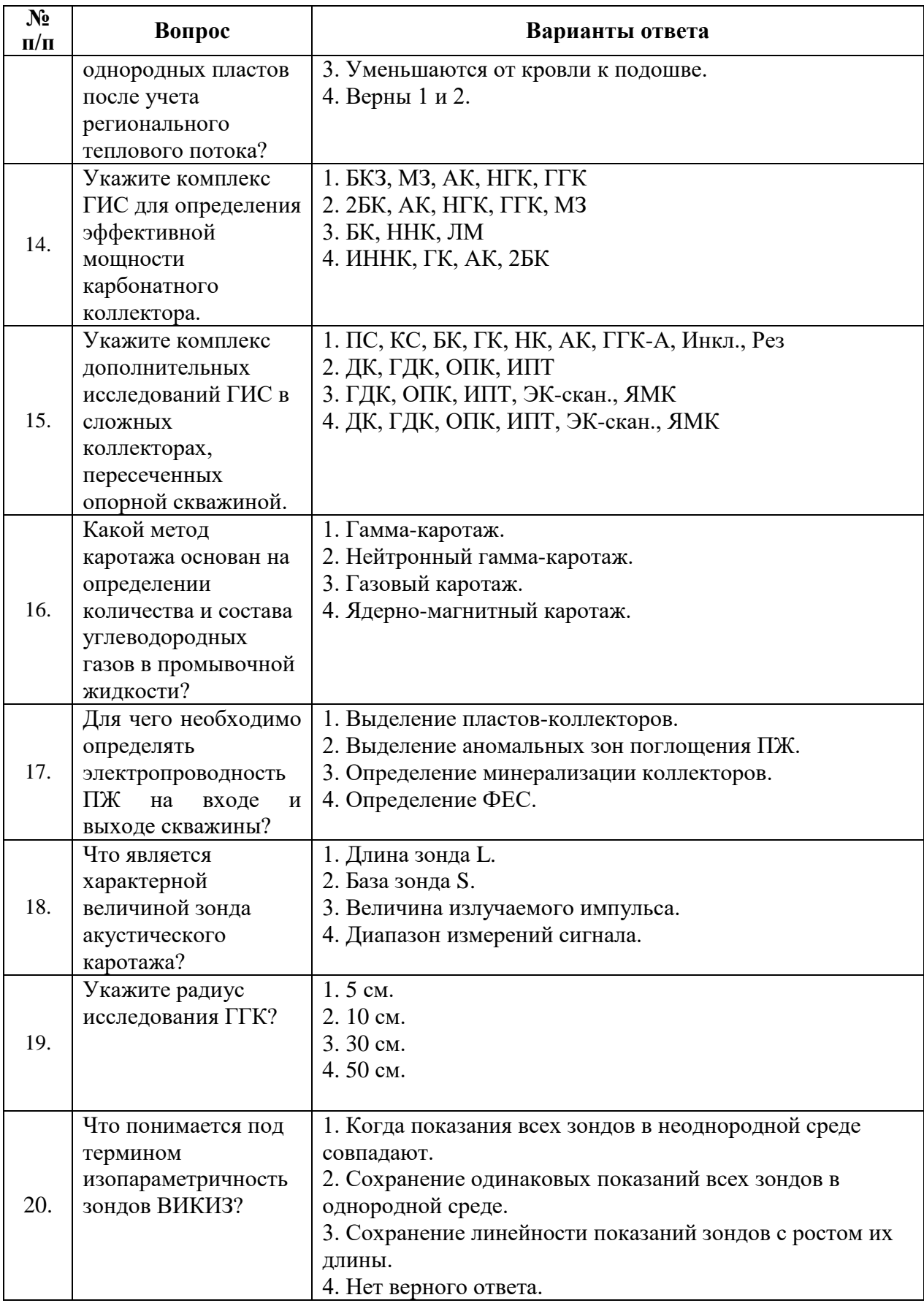

**Вариант № 2.**

| $\overline{\mathbf{N}_{2}}$<br>$\Pi/\Pi$ | Вопрос                                                                                                    | Варианты ответа                                                                                                    |
|------------------------------------------|----------------------------------------------------------------------------------------------------|----------------------------------------------------------------------------------------------------|
| 1.                                       | Что изучает ГИС?                                                                                                    | 1. Физические поля различного происхождения,<br>зафиксированные на дневной поверхности.<br>2. Физические поля различного происхождения,<br>зафиксированные в скважинах.<br>3. Физические поля различного происхождения,<br>зафиксированные с поверхностей морей и океанов<br>4. Нет верного ответа. |
| 2.                                       | Какой параметр<br>изучается при<br>проведении<br>индукционного<br>каротажа?                                                                                | 1. Поляризуемость.<br>2. Удельная проводимость.<br>3. Диэлектрическую проницаемость.<br>4. Энергию гамма-квантов.                                                                                                    |
| 3.                                       | Что такое ПЗ?                                                                                                    | 1. Зона проникновения бурового раствора в пласт.<br>2. Промытая зона пласта, полностью свободная от<br>пластового флюида.<br>3. Каротаж потенциалов.<br>4. Нет верного ответа.                                                                                                    |
| 4.                                       | Какие методы ГИС<br>относятся к группе<br>электрохимических<br>методов?                                                                                    | 1. КС, ПС.<br>2. ПС, ВП.<br>3. ДК, ИК.<br>4. AK, BAK.                                                                                                    |
| 5.                                       | Что такое ННКТ?                                                                                                    | 1. Нейтронный каротаж по тепловым нейтронам.<br>2. Нейтрон-нейтронный каротаж по надтепловым<br>нейтронам.<br>3. Нейтрон-нейтронный каротаж по тепловым нейтронам.<br>4. Нейтрон-нейтронный каротаж термометрия.                                                                                    |
| 6.                                       | Укажите тип и<br>длину зонда<br>каротажа<br>сопротивления<br>B1,0A0,25M.                                                                                   | 1. Последовательный градиент зонд, двухполюсной,<br>$L = 0.25$ M.<br>2. Последовательный градиент зонд, двухполюсной,<br>$L = 1,125$ M.<br>3. Последовательный потенциал зонд, двухполюсной,<br>$L = 0.25$ M.<br>4. Обращенный потенциал зонд, двухполюсной, L = 0,25 м.                            |
| 7.                                       | Укажите тип и<br>длину зонда<br>каротажа<br>сопротивления<br>N2,0M0,22A.                                                                                   | 1. Последовательный потенциал зонд, двухполюсной,<br>$L = 0,22$ M.<br>2. Обращенный потенциал зонд, двухполюсной, L = 2,11 м.<br>3. Последовательный потенциал зонд, однополюсной,<br>$L = 0.22$ M.<br>4. Обращенный потенциал зонд, однополюсной, $L = 0.22$ м.                                    |
| 8.                                       | Как выглядит<br>кривая каротажа<br>сопротивлений,<br>зафиксированная<br>потенциал-зондом<br>напротив пласта,<br>повышенного по<br>отношению к<br>вмещающим | 1. Имеет максимум у кровли пласта и минимум у подошвы.<br>2. Имеет минимум у кровли и максимум у подошвы.<br>3. Симметрична относительно центра пласта, в центре<br>пласта имеет минимум.<br>4. Симметрична относительно центра пласта, в центре<br>пласта имеет максимум.                          |

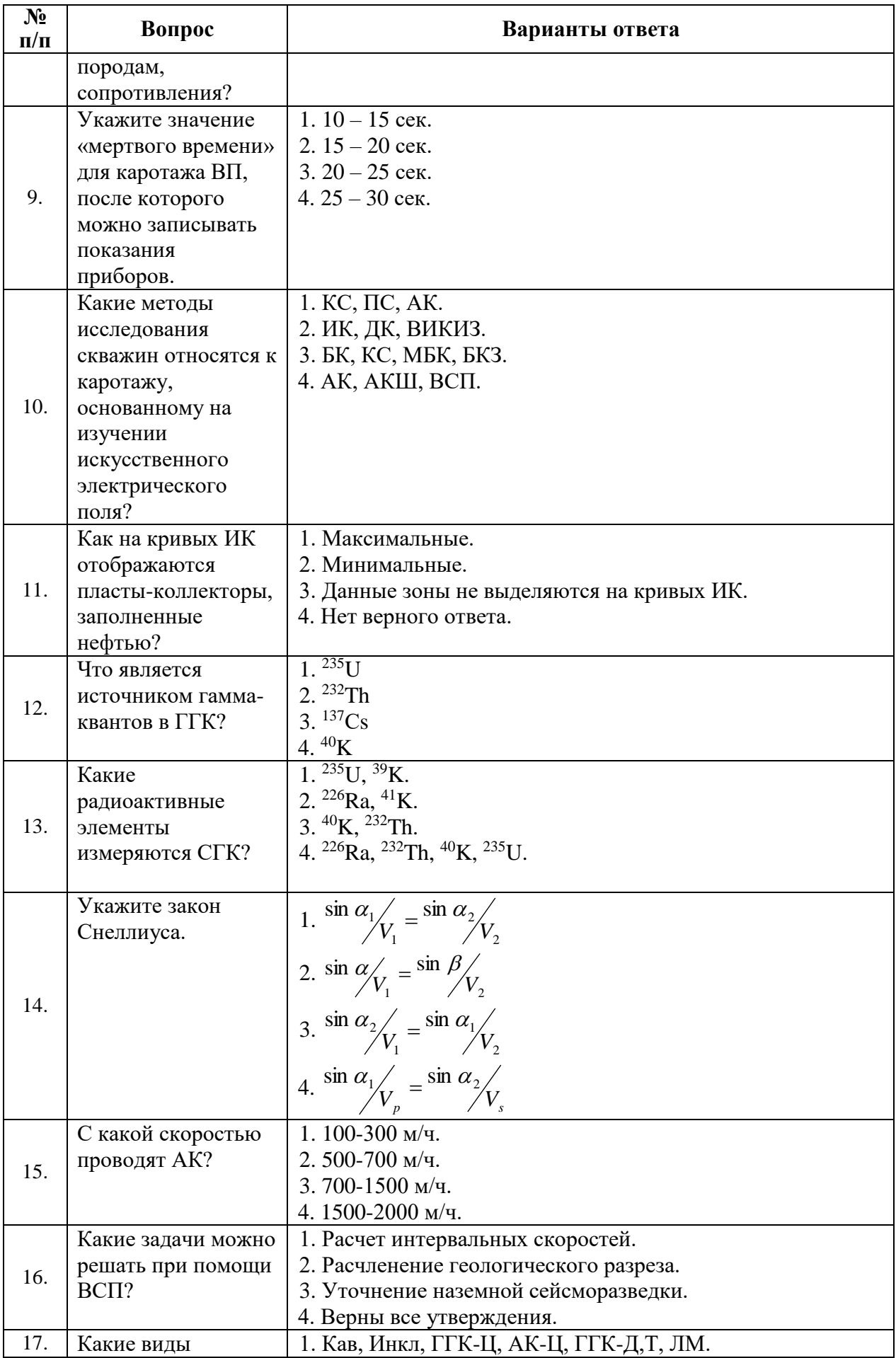

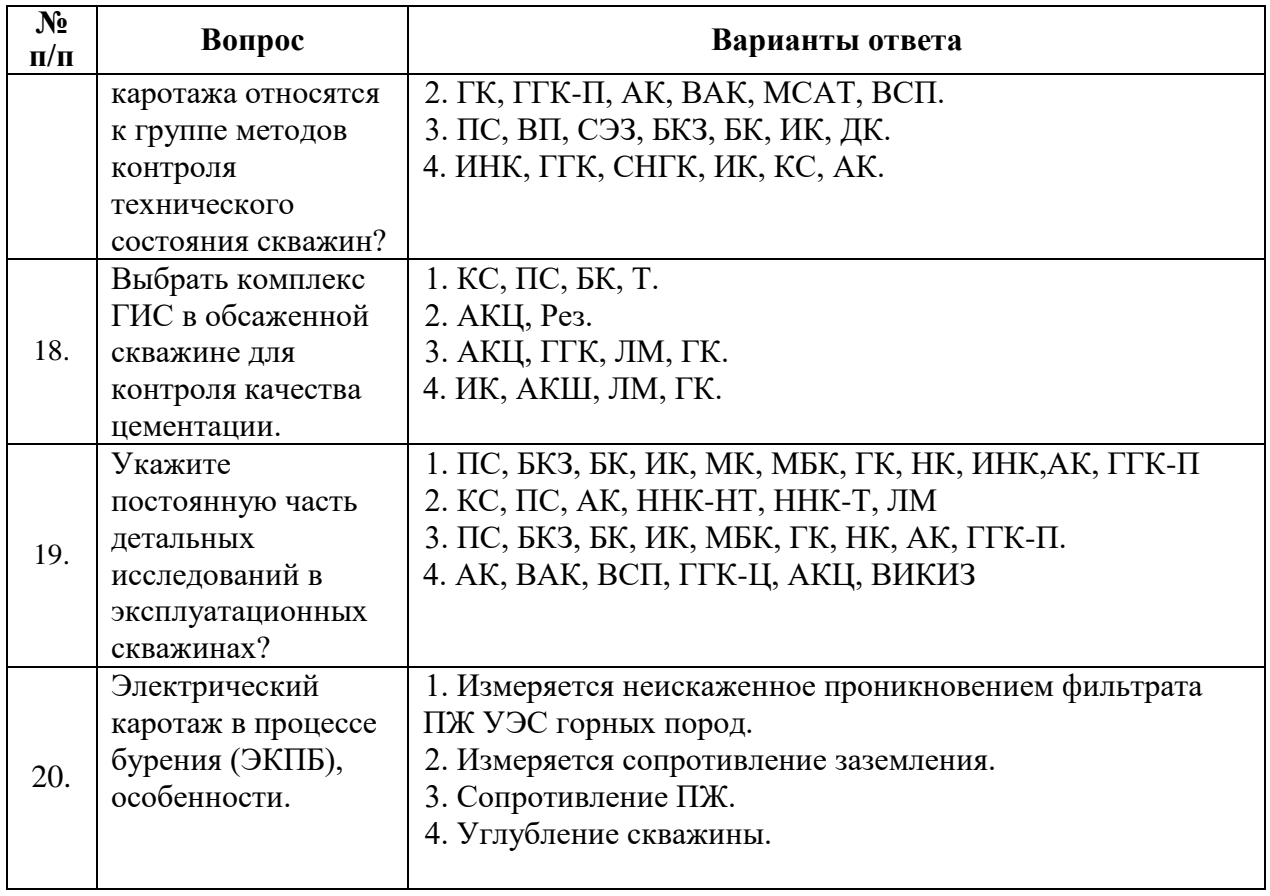

#### **Вариант № 3.**

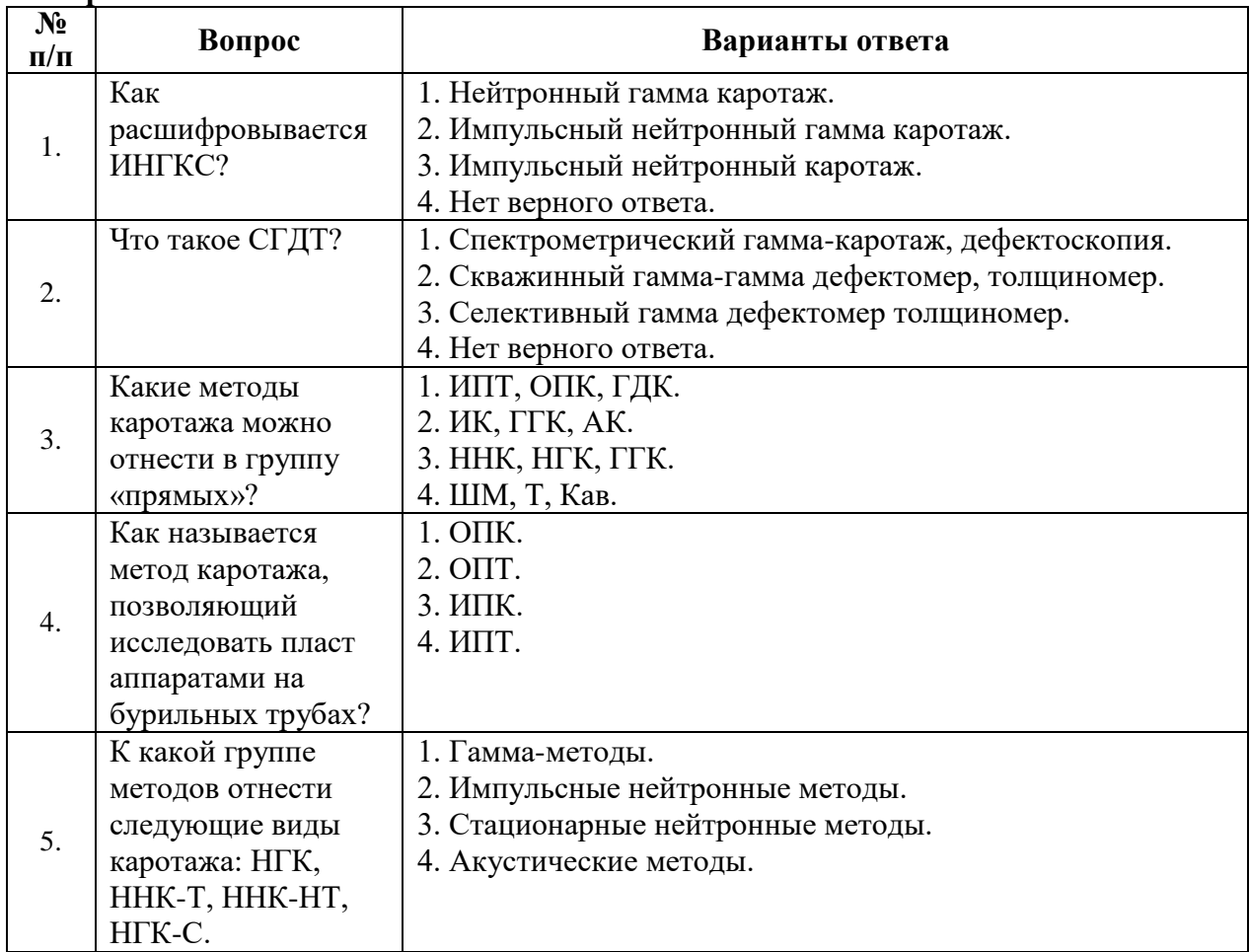

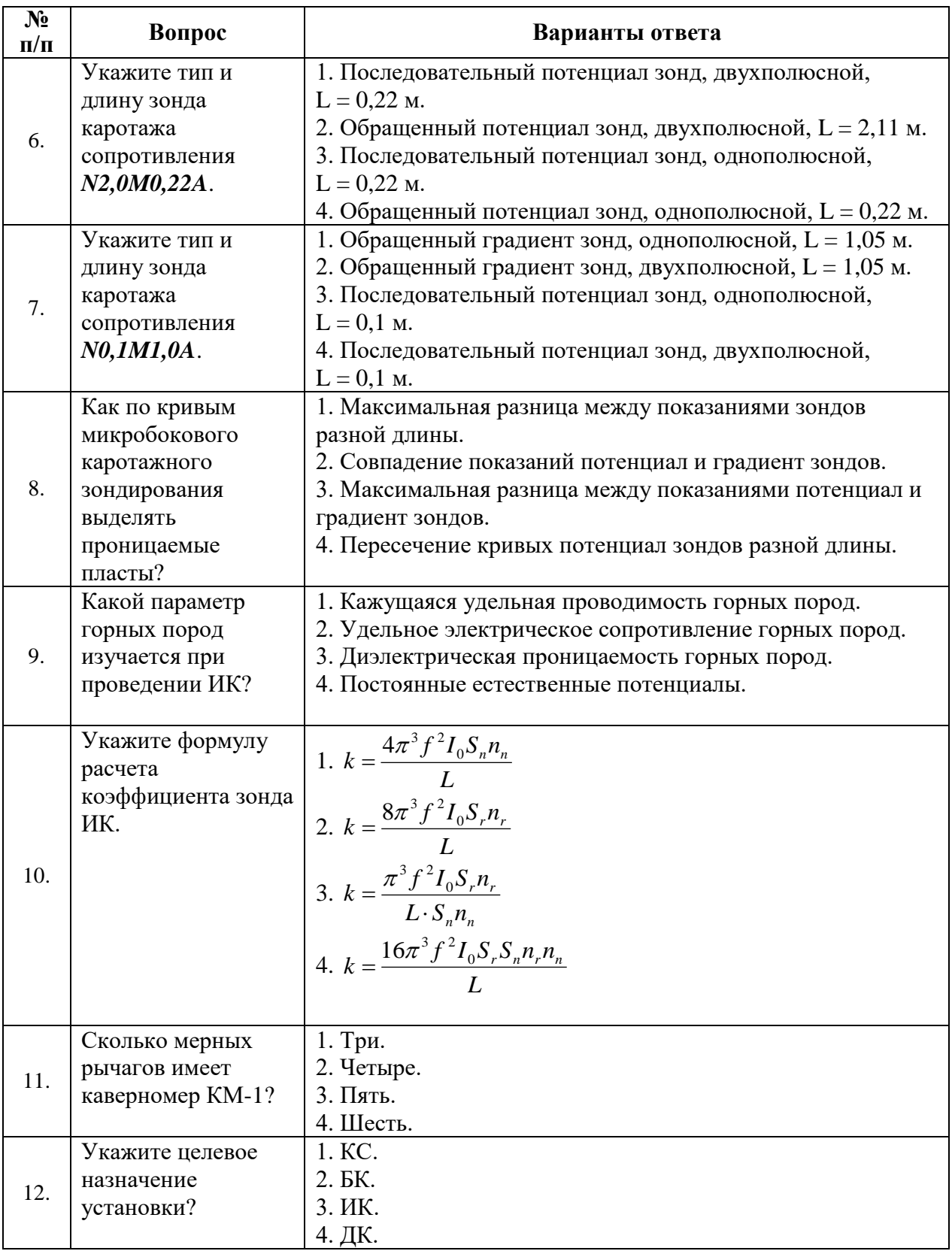

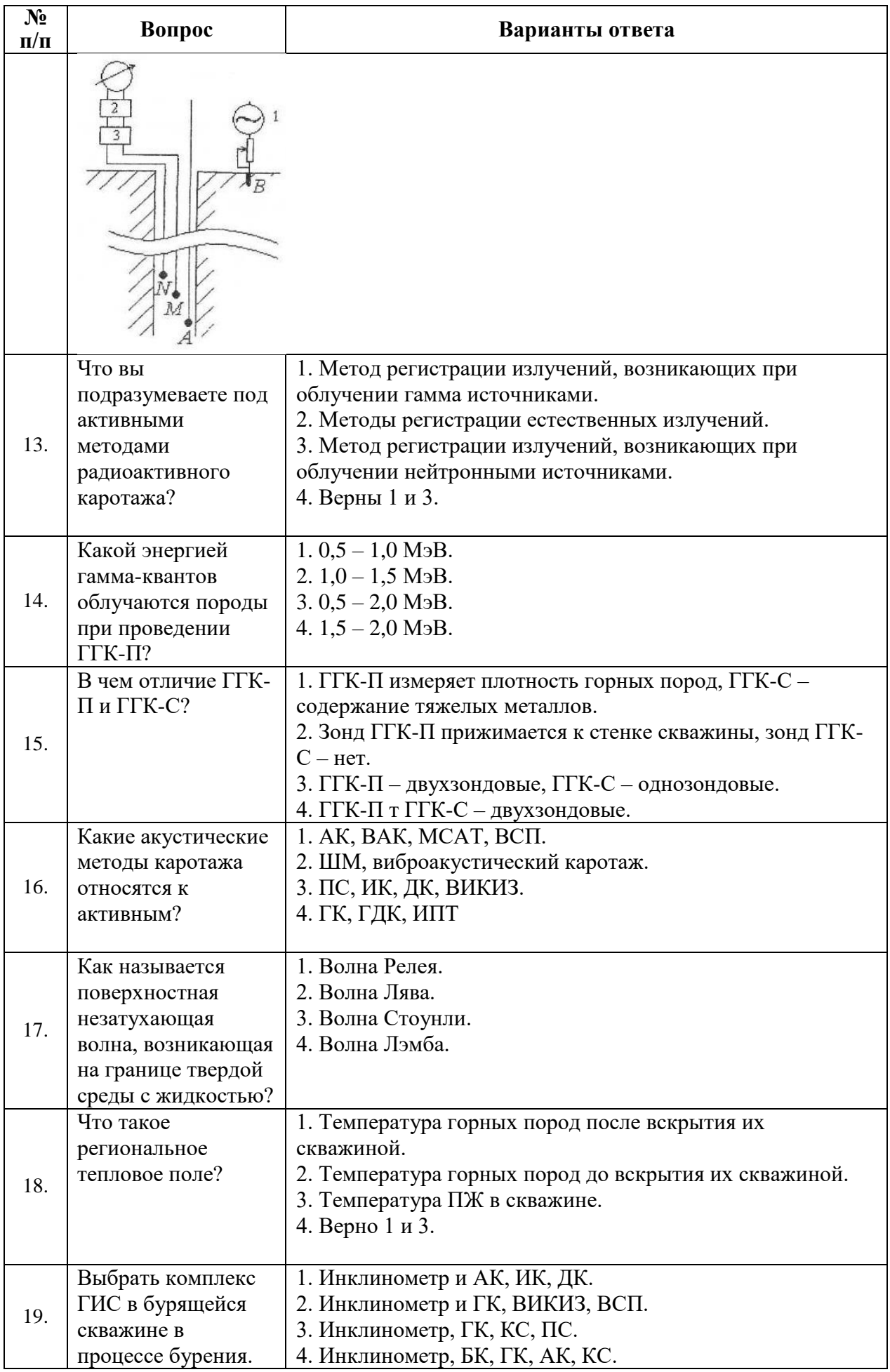

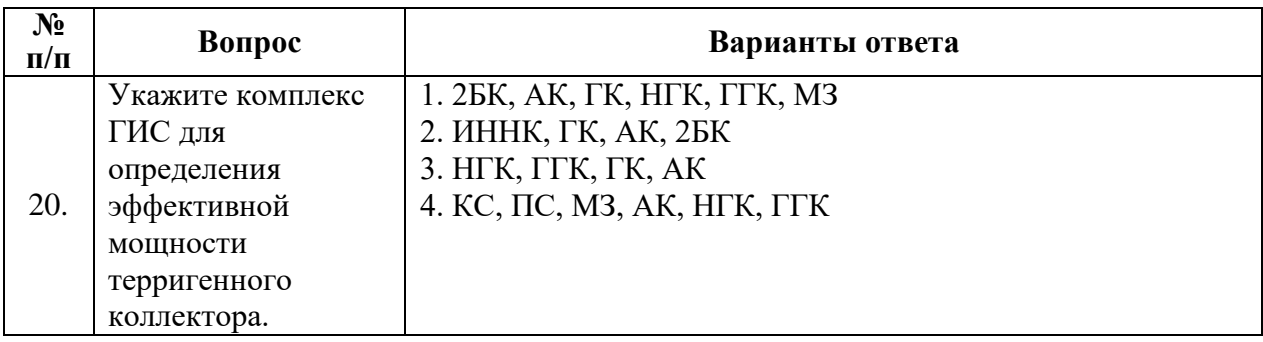

## **6.3. Описание показателей и критериев контроля успеваемости, описание шкал оценивания**

#### **6.3.1. Критерии оценок промежуточной аттестации (зачет)**

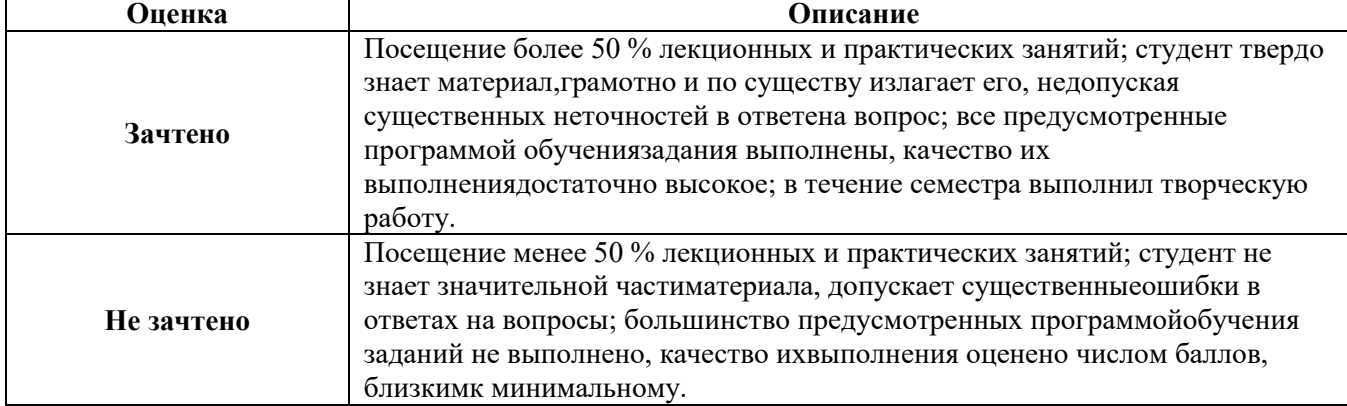

#### *Примерная шкала оценивания знаний в тестовой форме:*

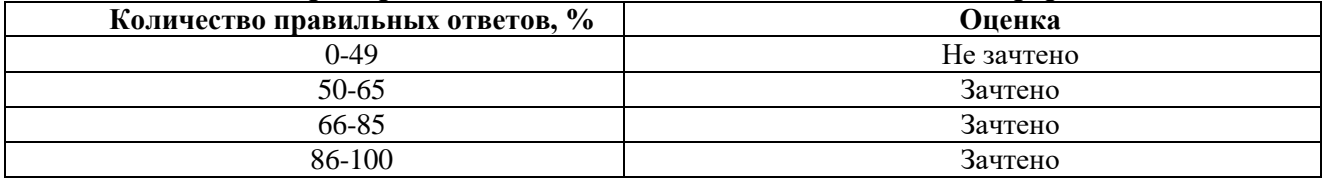

## **7. УЧЕБНО-МЕТОДИЧЕСКОЕ И ИНФОРМАЦИОННОЕ ОБЕСПЕЧЕНИЕ ДИСЦИПЛИНЫ**

#### **7.1. Рекомендуемая литература**

## **7.1.1. Основная литература**

1. Сковородников И.Г. Геофизические исследования скважин. УГГУ. Екатеринбург. 2014. 456 стр.

#### **7.1.2. Дополнительная литература**

1. Валиуллин Р.Я. Геофизические работы и исследования скважин. Учебное пособие в 7 томах. 2010 г. Уфа.

2. Сковородников И.Г. Геофизические исследования скважин: Курс лекций. УГГУ. Екатерингбург. 2003 г. 294 с.

#### **7.1.3. Учебно-методическое обеспечение**

1. Учебно-методическое пособие по промысловой геофизике / Санкт-Петербургский горный университет. Сост.: С.М. Данильев, Н.А. Данильева. СПб, 2018 г. 42 с.

ior.spmi.ru

2. Промысловая геофизика: Методические указания для самостоятельной работы / Санкт-Петербургский горный университет. Сост.: Н.А. Данильева. СПб, 2018 г. 8 с.

ior.spmi.ru

## **7.2. Базы данных, электронно-библиотечные системы, информационно-справочные и поисковые системы**

1. Европейская цифровая библиотека Europeana: http://www.europeana.eu/portal

2. Информационно-издательский центр по геологии и недропользованию Министерства природных ресурсов и экологии Российской Федерации - ООО "ГЕОИНФОРММАРК" http://www.geoinform.ru/

3. Информационно-аналитический центр «Минерал» - http://www.mineral.ru/

4. КонсультантПлюс: справочно - поисковая система [Электронный ресурс]. www.consultant.ru/.

5. Мировая цифровая библиотека: http://wdl.org/ru

6. Научная электронная библиотека «Scopus» https://www.scopus.com

7. Научная электронная библиотека ScienceDirect: http://www.sciencedirect.com

8. Научная электронная библиотека «eLIBRARY»: https://elibrary.ru/

9. Поисковые системы Yandex, Rambler, Yahoo и др.

10. Система ГАРАНТ: электронный периодический справочник [Электронный ресурс] www.garant.ru/.

11. Термические константы веществ. Электронная база данных,

http://www.chem.msu.su/cgibin/tkv.pl

12. Электронно-библиотечная система издательского центра «Лань[»https://e.lanbook.com/books.](https://e.lanbook.com/books)

13. Электронная библиотека Российской Государственной Библиотеки (РГБ):

14. Электронная библиотека учебников: http://studentam.net

15. Электронно-библиотечная система «ЭБС ЮРАЙТ» www.biblio-online.ru.

16. Электронная библиотечная система «Национальный цифровой ресурс «Руконт»». http://rucont.ru/

17. Электронно-библиотечная система<http://www.sciteclibrary.ru/>

#### **8. МАТЕРИАЛЬНО-ТЕХНИЧЕСКОЕ ОБЕСПЕЧЕНИЕ ДИСЦИПЛИНЫ**

#### **8.1. Материально-техническое оснащение аудиторий:**

#### **Аудитории для проведения лекционных занятий**

24 посадочных места.

Столы-13 шт., рабочее место преподавателя -3 шт., доска белая учебная для маркеров-2 шт., доска белая учебная передвижная-2 шт., стулья-29 шт., шкаф для документов-3 шт., шкаф для одежды-2 шт., плакат в рамке-1 шт., огнетушитель ОУ-3 (5литров)-1 шт.,

Мультимедийный комплект -1 шт. (возможно доступ к сети Интернет).

Перечень лицензионного программного обеспечения:

Microsoft Windows 7 Professional. ГК № 1464-12/10 от 15.12.10 "На поставку компьютерного оборудования". ГК № 959-09/10 от 22.09.10 "На поставку компьютерной техники". ГК № 447-06/11 от 06.06.11 "На поставку оборудования". ГК № 984-12/11 от 14.12.11 "На поставку оборудования". Договор № 1105-12/11 от 28.12.2011 "На поставку компьютерного оборудования". Договор № 1106-12/11 от 28.12.2011 "На поставку компьютерного оборудования". ГК № 671-08/12 от 20.08.2012 "На поставку продукции". Microsoft Open License 60799400 от 20.08.2012. Microsoft Open License 48358058 от 11.04.2011. Microsoft Open License 49487710 от 20.12.2011. Microsoft Open License 49379550 от 29.11.2011 (обслуживание до 2020 года.

### **Аудитории для проведения практических занятий**

10 посадочных мест

Оснащенность: ПК (системный блок, монитор)-14 шт. (возможно доступ к сети Интернет), принтер-1шт. Столы-2 шт., рабочее место преподавателя -1 шт., доска белая учебная для маркеров-1 шт., компьютерные столы-13 шт., шкаф для документов-1 шт., стулья-22 шт., плакаты в рамках-12 шт., огнетушитель ОУ-3 (5литров)-1 шт.

Перечень лицензионного программного обеспечения:

Microsoft Windows XP Professional Microsoft Open License 16020041 от 23.01.2003 Microsoft Open License 16581753 от 03.07.2003, Microsoft Open License 16396212 от 15.05.2003, Microsoft Open License 16735777 от 22.08.2003, ГК № 797-09/09 от 14.09.09 "На поставку компьютерного оборудования" ГК № 1200-12/09 от 10.12.09 "На поставку компьютерного оборудования" ГК № 1246-12/08 от 18.12.08 "На поставку компьютерного оборудования и программного обеспечения" ГК № 1196-12/08 от 02.12.2008 "На поставку программного обеспечения" Microsoft Open License 45369730 от 16.04.2009

Surfer ГК №1142912/09 от 04.12.2009 "На поставку программного обеспечения"

CorelDRAW Graphics Suite X5 Договор №559-06/10 от 15.06.2010 "На поставку программного обеспечения"

 Программный продукт «КОСКАД 3D» (компьютерная технология статистического и спектрально-корреляционного анализа данных) Д № 34/06 от 15.06.2006 ООО «РЕСУРС» на 5 рабочих мест.

 Сисиема томографической обработки сейсмических материалов «X-Tomo» ГК № 11/06-И-О от 15.08.2006 ООО «Икс-ГЕО» 6 лицензионных ключей на 6 рабочих мест.

Система обработки и интерпретации геоэлектрических данных (метод сопротивления и ВП) в 2-х мерном и 3-х мерном вариантах RES2DINV/RES3DINV ГК № 10/06-И-О от 15.08.2006 1 лицензионный ключ.

Пакет программ для интерпретации данных ВЭЗ и ВП и расчёта геоэлектрических разрезов и полей ГК № 9/06-И-О от 15.08.2006 ООО «Геоскан-М» 1 лицензионный ключ на 6 рабочих мест.

 Программное обеспечение для обработки георадарных данных RadExplorer ГК № 8/06-И-О от 15.08.2006 ООО «Деко-Геофизика» 1 лицензионный ключ на 6 рабочих мест.

Программа экспресс-интепретации данных импульсной индуктивной электроразведки в классе горизонтально-слоистых моделей EM Date Processor 1D (EMDP) Д № 9 от 08.12.2009 ООО «Сибгеотех» на 12 рабочих мест.

Система обработки инженерных сейсмических данных МПВ, ОГТ, ВСП, RadExProPlus Edvanced ГК428-04/11 от 28.04.2011 ООО «Деко-сервис;» 1 лицензионный ключ на 12 рабочих мест.

Программное обеспеченье 2-у мерной и 3-х мерной интерпритации геофиз. полей, моделирования и визуализации геолог.данныхв 1-о, 2-х и 3х мерном пространствах ГК338-05/11 от 16.05.2011 ООО «ЭСТИ МАП» Серверная плавающая уч. лицензия на 12 пользователей 5 коммерческих лицензий.

Пакет программ обработки и интерпретации электроразведочных данных в 2D и 3D версиях ГК427-04/11 от 22.04.2011 ООО «ГеоГет» 12 лицензионных ключей для уч. целей на 12 рабочих мест, 2 лицензионных ключа для коммер-х целей.

Пакет программ для специализированной обработки геофизических полей и задач геологического и прогнозо-минерагенического анализа комплекса геолого-геофизических данных («ГИС-ИНТЕГРО-ГЕОФИЗИКА») ГК697-08/11 от 09.08.2011 ФГУП ГНЦ РФ «ВНИИгеосистем» 12 лицензионных ключей на 12 рабочих мест.

Phoenix Geofphysics MTU-акт о предоставлении права на использование программного обеспеченья WinGLink License 116 от 2003г.

#### **8.2. Помещение для самостоятельной работы**

1.Оснащенность помещения для самостоятельной работы (Учебный центр №1): 13 посадочных мест. Стул – 25 шт., стол – 2 шт., стол компьютерный – 13 шт., шкаф – 2 шт., доска аудиторная маркерная – 1 шт., АРМ учебное ПК (монитор + системный блок) – 14 шт. Доступ к сети «Интернет», в электронную информационно-образовательную среду Университета.

Перечень лицензионного программного обеспечения: Microsoft Windows 7 Professional (Договор № 1105-12/11 от 28.12.2011 «На поставку компьютерного оборудования», MicrosoftOpenLicense 49379550 or 29.11.2011); MicrosoftOffice 2007 Professional Plus (MicrosoftOpenLicense 45207312 от 03.03.2009).

Антивирусное программное обеспечение: KasperskyEndpointSecurity (Договор № Д810(223)-12/17 от 11.12.17), 7-zip (свободно распространяемое ПО), FoxitReader (свободно распространяемое ПО), SeaMonkey (свободно распространяемое ПО), Chromium (свободно распространяемое ПО), JavaRuntimeEnvironment (свободно распространяемое ПО), doPDF (свободно распространяемое ПО), GNUImageManipulationProgram (свободно распространяемое ПО), Inkscape (свободно распространяемое ПО), XnView (свободно распространяемое ПО), K-LiteCodecPack (свободно распространяемое ПО), FARManager (свободно распространяемое ПО).

2. Оснащенность помещения для самостоятельной работы (Учебный центр №2): 17 посадочных мест. Доска для письма маркером – 1 шт., рабочие места студентов, оборудованные ПК с доступом в сеть Университета – 17 шт., мультимедийный проектор – 1 шт., АРМ преподавателя для работы с мультимедиа – 1 шт. (системный блок, мониторы – 2 шт.), стол – 18 шт., стул – 18 шт. Доступ к сети «Интернет», в электронную информационно-образовательную среду Университета.

Перечень лицензионного программного обеспечения: Microsoft Windows 7 Professional (Договор № 1105-12/11 от 28.12.2011 «На поставку компьютерного оборудования», MicrosoftOpenLicense 49379550 от 29.11.2011); Microsoft Windows XP Professional (ГК № 797-09/09 от 14.09.09 «На поставку компьютерного оборудования», MicrosoftOpenLicense 45369730 от 16.04.2009); MicrosoftOffice 2007 ProfessionalPlus (MicrosoftOpenLicense 45207312 от 03.03.2009).

Антивирусное программное обеспечение: KasperskyEndpointSecurity (Договор № Д810(223)-12/17 от 11.12.17), 7-zip (свободно распространяемое ПО), FoxitReader (свободно распространяемое ПО), SeaMonkey (свободно распространяемое ПО), Chromium (свободно распространяемое ПО), JavaRuntimeEnvironment (свободно распространяемое ПО), doPDF (свободно распространяемое ПО), GNUImageManipulationProgram (свободно распространяемое ПО), Inkscape (свободно распространяемое ПО), XnView (свободно распространяемое ПО), K-LiteCodecPack (свободно распространяемое ПО), FARManager (свободно распространяемое ПО).

3. Оснащенность помещения для самостоятельной работы (Инженерный корпус): 16 посадочных мест. Стол компьютерный для студентов (тип 4) - 3 шт., стол компьютерный для студентов (тип 6) - 2 шт., стол компьютерный для студентов (тип 7) - 1 шт., кресло преподавателя (сетка, цвет черный) - 17 шт., доска напольная мобильная белая магнитно-маркерная «Magnetoplan» 1800мм×1200мм - 1 шт., моноблок Lenovo M93Z Intel Q87 - 17 шт., плакат - 5 шт. Доступ к сети «Интернет», в электронную информационно-образовательную среду Университета.

Перечень лицензионного программного обеспечения: MicrosoftWindows 7 Professional (MicrosoftOpenLicense 49379550 от 29.11.2011); MicrosoftOffice 2007 Professional Plus (Microsoft Open License 46431107 от 22.01.2010); CorelDRAW Graphics Suite X5 (Договор №559-06/10 от 15.06.2010 «На поставку программного обеспечения»), Autodeskproduct: BuildingDesignSuiteUltimate 2016, productKey: 766H1

Антивирусное программное обеспечение: KasperskyEndpointSecurity (Договор № Д810(223)-12/17 от 11.12.17), 7-zip (свободно распространяемое ПО), FoxitReader (свободно распространяемое ПО), SeaMonkey (свободно распространяемое ПО), Chromium (свободно распространяемое ПО), JavaRuntimeEnvironment (свободно распространяемое ПО), doPDF (свободно распространяемое ПО), GNUImageManipulationProgram (свободно распространяемое ПО), Inkscape (свободно распространяемое ПО), XnView (свободно распространяемое ПО), K-LiteCodecPack (свободно распространяемое ПО), FARManager (свободно распространяемое ПО), Cisco Packet Tracer 7.1 (свободно распространяемое ПО), Quantum GIS (свободно распространяемое ПО), Python (свободно распространяемое ПО), R (свободно распространяемое ПО), Rstudio (свободно распространяемое ПО), SMath Studio (свободно распространяемое ПО), GNU Octave (свободно распространяемое ПО), Scilab (свободно распространяемое ПО).

#### **8.3. Помещения для хранения и профилактического обслуживания оборудования**

1. Центр новых информационных технологий и средств обучения:

Оснащенность: персональный компьютер - 2 шт. (доступ к сети «Интернет»), монитор - 4 шт., сетевой накопитель - 1 шт., источник бесперебойного питания - 2 шт., телевизор

плазменный Panasonic - 1 шт., точка Wi-Fi - 1 шт., паяльная станция - 2 шт., дрель - 5 шт., перфоратор - 3 шт., набор инструмента - 4 шт., тестер компьютерной сети - 3 шт., баллон со сжатым газом - 1 шт., паста теплопроводная - 1 шт., пылесос - 1 шт., радиостанция - 2 шт., стол - 4 шт., тумба на колесиках - 1 шт., подставка на колесиках - 1 шт., шкаф - 5 шт., кресло - 2 шт., лестница Alve - 1 шт.

Перечень лицензионного программного обеспечения: MicrosoftWindows 7 Professional (Лицензионное соглашение MicrosoftOpenLicense 60799400 от 20.08.2012), MicrosoftOffice 2010 ProfessionalPlus (Лицензионное соглашение MicrosoftOpenLicense 60799400 от 20.08.2012).

Антивирусное программное обеспечение: KasperskyEndpointSecurity (Договор № Д810(223)-12/17 от 11.12.17), 7-zip (свободно распространяемое ПО), FoxitReader (свободно распространяемое ПО), SeaMonkey (свободно распространяемое ПО), Chromium (свободно распространяемое ПО), JavaRuntimeEnvironment (свободно распространяемое ПО), doPDF (свободно распространяемое ПО), GNUImageManipulationProgram (свободно распространяемое ПО), Inkscape (свободно распространяемое ПО), XnView (свободно распространяемое ПО), K-LiteCodecPack (свободно распространяемое ПО), FARManager (свободно распространяемое ПО).

2. Центр новых информационных технологий и средств обучения:

Оснащенность: стол - 5 шт., стул - 2 шт., кресло - 2 шт., шкаф - 2 шт., персональный компьютер - 2 шт. (доступ к сети «Интернет»), монитор - 2 шт., МФУ - 1 шт., тестер компьютерной сети - 1 шт., баллон со сжатым газом - 1 шт., шуруповерт - 1 шт.

Перечень лицензионного программного обеспечения: MicrosoftWindows 7 Professional (Лицензионное соглашение MicrosoftOpenLicense 60799400 от 20.08.2012), MicrosoftOffice 2007 ProfessionalPlus (Лицензионное соглашение MicrosoftOpenLicense 46431107 от 22.01.2010).

Антивирусное программное обеспечение: KasperskyEndpointSecurity (Договор № Д810(223)-12/17 от 11.12.17), 7-zip (свободно распространяемое ПО), FoxitReader (свободно распространяемое ПО), SeaMonkey (свободно распространяемое ПО), Chromium (свободно распространяемое ПО), JavaRuntimeEnvironment (свободно распространяемое ПО), doPDF (свободно распространяемое ПО), GNUImageManipulationProgram (свободно распространяемое ПО), Inkscape (свободно распространяемое ПО), XnView (свободно распространяемое ПО), K-LiteCodecPack (свободно распространяемое ПО), FARManager (свободно распространяемое ПО).

3. Центр новых информационных технологий и средств обучения:

Оснащенность: стол - 2 шт., стул - 4 шт., кресло - 1 шт., шкаф - 2 шт., персональный компьютер - 1 шт. (доступ к сети «Интернет»), веб-камера Logitech HD C510 - 1 шт., колонки Logitech - 1 шт., тестер компьютерной сети - 1 шт., дрель - 1 шт., телефон - 1 шт., набор ручных инструментов - 1 шт.

Перечень лицензионного программного обеспечения: MicrosoftWindows 7 Professional (Лицензионное соглашение MicrosoftOpenLicense 48358058 от 11.04.2011), MicrosoftOffice 2007 ProfessionalPlus (Лицензионное соглашение MicrosoftOpenLicense 46431107 от 22.01.2010).

Антивирусное программное обеспечение: KasperskyEndpointSecurity (Договор № Д810(223)-12/17 от 11.12.17), 7-zip (свободно распространяемое ПО), FoxitReader (свободно распространяемое ПО), SeaMonkey (свободно распространяемое ПО), Chromium (свободно распространяемое ПО), JavaRuntimeEnvironment (свободно распространяемое ПО), doPDF (свободно распространяемое ПО), GNUImageManipulationProgram (свободно распространяемое ПО), Inkscape (свободно распространяемое ПО), XnView (свободно распространяемое ПО), K-LiteCodecPack (свободно распространяемое ПО), FARManager (свободно распространяемое ПО).

#### **8.4. Лицензионное программное обеспечение**

- 1. MicrosoftWindows 7 Professional
- 2. MicrosoftWindows 8 Professional
- 3. MicrosoftOffice 2007 ProfessionalPlus